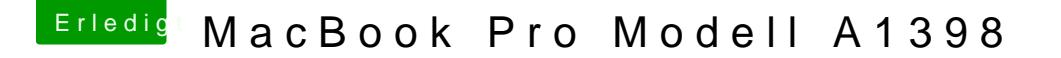

Beitrag von G.com vom 2. Oktober 2018, 15:43

Also, wenn Du einen sauberen Start willst. OSX über die Reparatur installieren. Danach Übernahme aus Time Machine Backup.

Dann wenn alles fertig ist Bootcamp starten und Anweisung befolgen.

Danach kannst Du Windows wieder einrichten. Ich nutze das zu wenig um noch sagen zu können ob es einen Migrationsassi